# Impostrip Redirection Integration v3

## **Description**

The **Impostrip Redirection Integration app** allows you to use the complete functionality offered by the free of charge XML Redirection interface of Ultimates Impostrip Automation and Scalable. This improves the flexibility and allows individual settings on per job base. It also allows the installation of Impostrip on a different machine than the Switch Server and is localized in English and German.

The advantages of this app compared to the free version are, that the following parameters can be controlled directly from within your flow:

- handing over custom values to Impostrip
- defining the page range of the submitted PDF
- changing the paper size, the page size, the gutters and the margins
- adding blank pages
- adding an additional mark or barcode

### Compatibility

Switch 2022 Fall and higher.

App v3 is NOT backwards compatible with v2 or v1 as it is completely rewritten in TypeScript and the property structure had to be changed to implement the new features!

#### Compatibility third-party applications

Ultimate Impostrip 2023.1 and higher

## **Application discovery details**

Impostrip Redirection Integration communicates with Impostrip over the folder architecture and the API of Impostrip. You can select the ticket input folder and the audit output folder in the preferences in Impostrip.

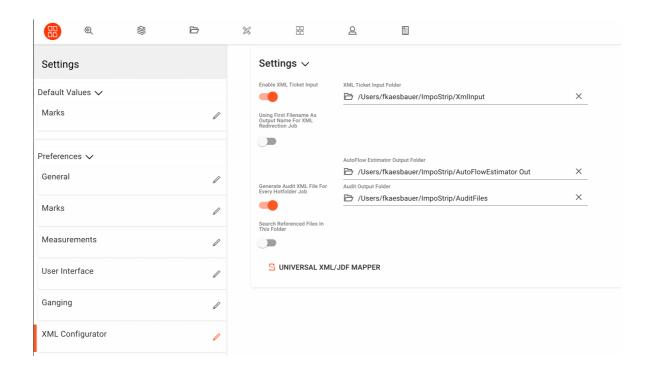

#### **Connections**

Impostrip Redirection Integration uses TrafficLight outgoing connections. The processed job is routed according to its status (Success or Error). The created Audit-XML file is routed via the log connection and is also added as dataset

The following screen shot demonstrates how the Impostrip Redirection Integration app can be integrated in a Switch flow.

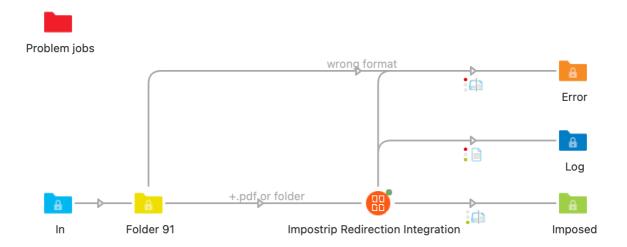

# Properties detailed info

| ⊗ ⊚                        | Properties                        |
|----------------------------|-----------------------------------|
| Property                   | Value                             |
| Element type               | Impostrip Redirection Integration |
| Name                       | Impostrip Redirection Integration |
| Description                |                                   |
| Url Impostrip              | http://localhost                  |
| Timeout waiting time (min) | 15                                |
| Units                      | mm                                |
| Hotfolder                  | Saddle Stitched (saddleStitch)    |
| Change gutters             | No                                |
| Add blank pages            | No                                |
| Change trim page size      | No                                |
| Use creep adjustment       | No                                |
| Use booklet maker          | No                                |
| Use paper profile          | No                                |
| Use BetterPDF profile      | No                                |
| Quantity                   | 1                                 |
| Marker for custom number   | #                                 |
| Output all pages           | Yes                               |
| Use custom values          | No                                |
| Expert settings            | No                                |
|                            |                                   |

# Flow elements properties

- Url Impostrip:
  - o Url of the Impostrip host system
- Timeout waiting time:
  - o Time the app waits for the imposed job before a timeout occurred
- Units:
  - Units used in the app
- Hotfolder:
  - o the name of hotfolder (setup) used to impose the job
- Use Paper profile:
  - o the name of the paper profile to be used (optional)

- Use BetterPDF profile:
  - o the name of the BetterPDF profile to be used (optional)
- Quantity:
  - Number of impositions of the job file. When multiple PDFs are handed over in a folder differing numbers of copies can be set for each single PDF by adding #<number of copies> as a suffix to the NameProper. Jobs without this suffix will use the "Quantity" value.

E.g. the quantity value is set to "5", two files in a folder are handed over with the jobnames myFirstJob\_#100.pdf and mySecondJob.pdf.

This will result in imposing myFirstJob a hundred times and mySecondJob five times.

- Output all pages:
  - Output all pages or a given page range
- Custom values:
  - hands over variable data for barcodes and text elements to Impostrip.
     Syntax used for this is <variable defined in Impostrip>TAB<value>CR, e.g.

- Expert settings:
  - o Additional settings to overwrite the setup defined in the hotfolder

| Expert settings      | Yes       |
|----------------------|-----------|
| Change paper size    | No        |
| Change sheet margins | No        |
| Add marks profiles   | No        |
| Add custom marks     | No        |
| Sort files in folder | ascending |
| Custom jobID         |           |